## **Intégration 3D Secure 2 en mode API WebPayment**

**Contenu** 

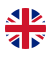

[Intégration en page web avec le widget Monext](#page-0-0) [Procédure mise en œuvre de 3DS V2](#page-0-1) [Chronogramme d'échanges](#page-0-2) [Pages associées](#page-2-0)

#### <span id="page-0-0"></span>Intégration en page web avec le widget Monext

L'interface Page Web est l'intégration la plus répandue.

C'est le mode d'intégration à privilégier pour la migration 3DSV2.

Monext se charge de toute la complexité et dégage le commerçant :

- la mise en œuvre des différents cas d'authentification, 3DS Method, authentification en frictionless, gestion de l'acheteur sur les pages de l'ACS en cas de challenge;
- du repli en 3DS V1 .

La bascule en 3DS V1 et V2 ne requiert qu'une mise à jour du contrat du point de vente dans le centre d'administration Monext.

#### <span id="page-0-1"></span>Procédure mise en œuvre de 3DS V2

Monext programmera la montée de version de votre contrat VAD dès le premier trimestre 2021.

**Vous pouvez également anticiper l'activation de votre contrat en 3DS V2. Rien de plus simple :** Contactez le [support Monext Online](https://support.payline.com/hc/fr/requests/new).

Votre contrat sera activé dans un délai entre 3 et 5 jours à partir du jour de la demande.

#### <span id="page-0-2"></span>Chronogramme d'échanges

Il n'y a aucun impact commerçant au niveau des échanges de serveur à serveur entre le commerçant et Monext.

Les étapes :

- 1. Le commerçant appelle le service [doWebPayment](https://docs.monext.fr/display/DT/Webservice+-+doWebPaymentRequest) ;
- 2. Le commerçant instancie le widget sur ses pages de paiement (en mode In-shop) ;
- 3. Le commerçant appelle au [getWebPaymentDetails](https://docs.monext.fr/display/DT/Webservice+-+getWebPaymentDetailsRequest).

Chronogramme d'échange pour les pages de paiement V2 (mode Widget) :

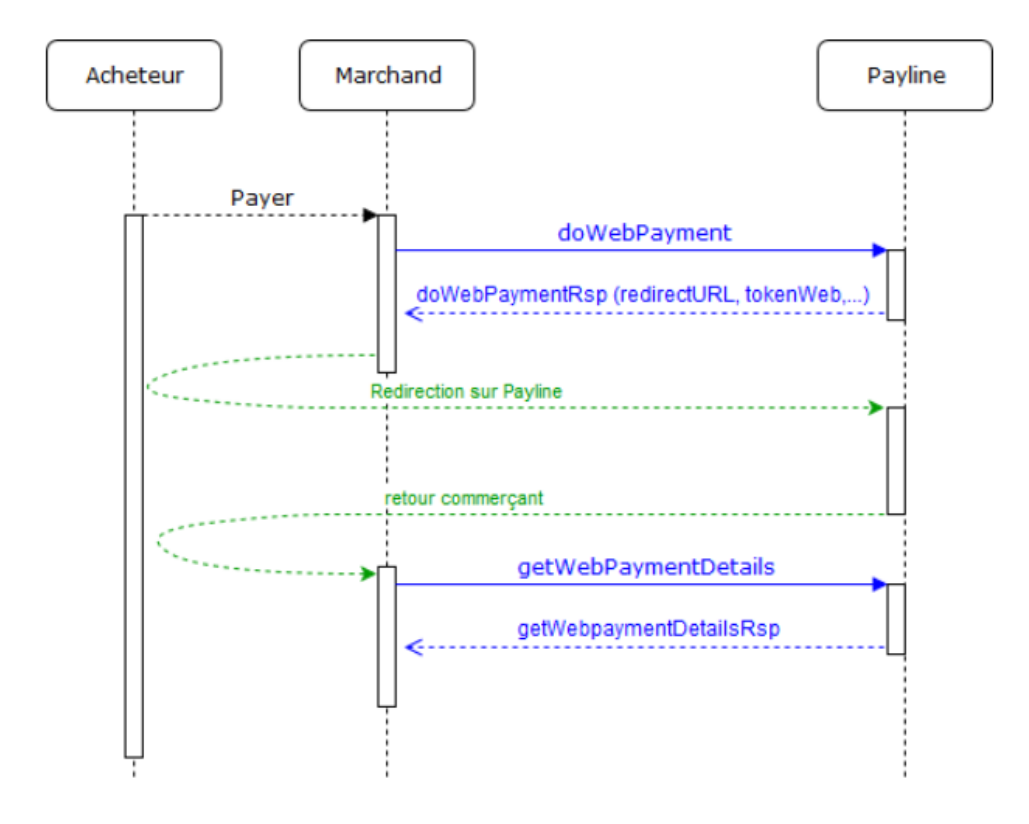

# Valorisation des web services

Dans l'absolu aucune modification de web service n'est nécessaire.

**P** Profitez également des nouvelles fonctions du 3DS V2 : [augmenter le frictionless](https://docs.monext.fr/display/DT/3DSv2+-+Augmenter+le+frictionless)

Le marchand doit utiliser [une version de web service](https://docs.monext.fr/display/DT/Historique+de+version+de+l%27API) Monext supérieure ou égale à 21 pour bénéficier des nouvelles fonctions liées au 3DS V2.

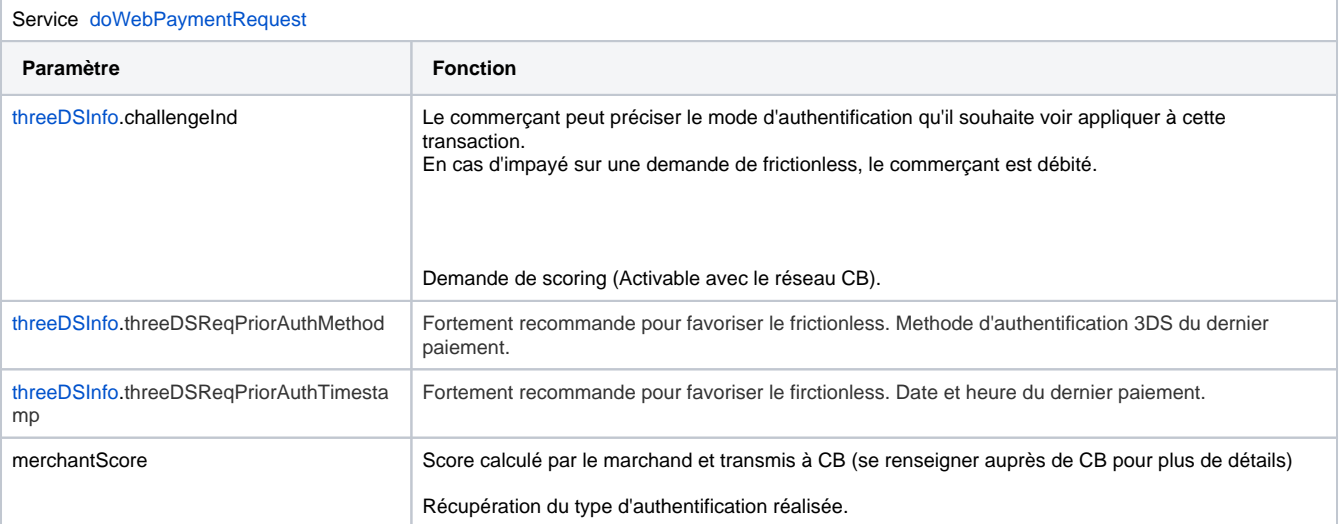

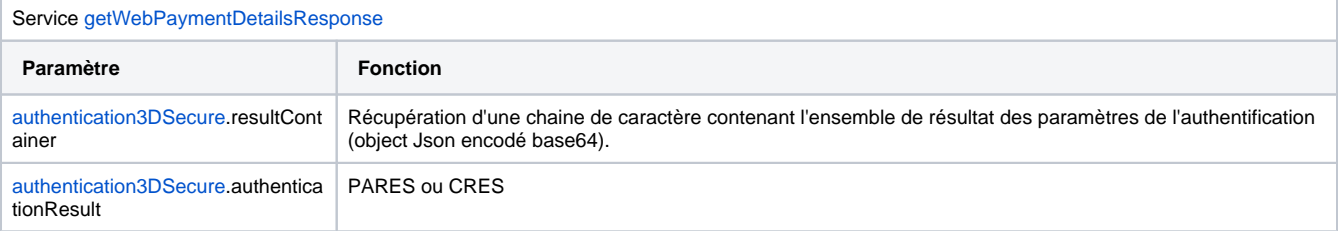

### <span id="page-2-0"></span>Pages associées

- [3D Secure 2.0 Se mettre en conformité avec la DSP2](https://docs.monext.fr/pages/viewpage.action?pageId=747146556)
- [3DSv2 Augmenter le frictionless](https://docs.monext.fr/display/DT/3DSv2+-+Augmenter+le+frictionless)
- [3DSV2 Cloture d'un dossier PLBS](https://docs.monext.fr/display/DT/3DSV2+-+Cloture+d%27un+dossier+PLBS)
- [3DSV2 Comment intégrer](https://docs.monext.fr/pages/viewpage.action?pageId=747146207)
- [3DSV2 Comment ça marche](https://docs.monext.fr/pages/viewpage.action?pageId=747146702)
- [3DSV2 Direct Interface JSON container format](https://docs.monext.fr/display/DT/3DSV2+-+Direct+Interface+-+JSON+container+format)
- [3DSv2 Exemption acquéreur](https://docs.monext.fr/pages/viewpage.action?pageId=818355166)
- [3DSv2 Exigences Visa](https://docs.monext.fr/display/DT/3DSv2+-+Exigences+Visa)
- [3DSv2 Glossaire](https://docs.monext.fr/display/DT/3DSv2+-+Glossaire)
- [3DSV2 Indicateur de transfert de responsabilité](https://docs.monext.fr/pages/viewpage.action?pageId=818355284)
- [3DSV2 Interface Directe Ajout Modification de données carte \(card on file\)](https://docs.monext.fr/pages/viewpage.action?pageId=747146318)
- [3DSV2 Interface Directe Commande avec expédition pendant la garantie de l'autorisation](https://docs.monext.fr/pages/viewpage.action?pageId=747146359)
- [3DSV2 Interface Directe Paiements pour la Location de Biens et Services](https://docs.monext.fr/display/DT/3DSV2+-+Interface+Directe+-+Paiements+pour+la+Location+de+Biens+et+Services)
- [3DSV2 Interface Directe Paiements récurrents](https://docs.monext.fr/pages/viewpage.action?pageId=747146741)
- [3DSV2 Interface Directe Pré-commande ou expedition tardive](https://docs.monext.fr/pages/viewpage.action?pageId=747146301)